# **lutgers** Law Library

# Bits & Bytes

# September 2009

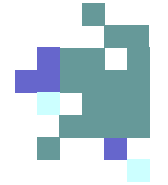

# *INSIDE*

## **PAGE 2**

- **Faculty Profile**
- Calico

# **PAGE 3**

• Zotero

# **PAGE 4**

- HeinOnline
- Director's **Letter**

## **PAGE 5**

• Library Maps

# **Friends of the Library**

The Hein Online database is available *FREE* to Friends of the Library when visiting the library.

Bring a flash drive to download law review articles and many federal documents. Ask at the reference desk for more information.

# Letter from the Director

### **Dear Colleagues, Students and Friends**,

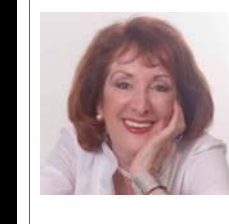

Welcome back! I hope you had a good summer. Over the last few months we have been busy adding to the collection and expanding our services in order to meet your

needs. In this tight economic market, we have tried to focus on areas that will make job hunting and research easier for you.

## **Career Corner**

To the right of the reference desk is our new Career Corner. Here you will find tools and technology to make it easier to write resumes and job hunt. In this corner you will find books on careers, on alternate careers, on resume writing, law firm directories and new special databases. For example, you can search *Attorney Jobs Online* from Westlaw. Access to this resource is limited to these terminals. You can also print resumes using bond paper here. (The computer labs will not allow you to use bond paper).

## **Calico**

We named our catalog Calico (**CA**talog of **LI**brary **CO**llections), and we expanded the scope and function. Time is money whether you are in law school or in practice. Now, with a single search you can locate books, digital resources and database information such as Google, Yahoo, JSTOR, Thomas, and other schools' resources. This should make searching faster and easier.

## **Book Exchange**

We expanded our Facebook page to include a book exchange. You can post your used books for sale or you can search to buy texts. Buy and sell directly to your colleagues and get the best price.

*(continued on page 4)* 

# HeinOnline

 Every law student is familiar with Lexis and Westlaw, but there is another legal database that offers vast resources: the Hein Online service. It is a particularly useful service for those working on the student publications, since all of its materials are in the form of images of the original print publications.

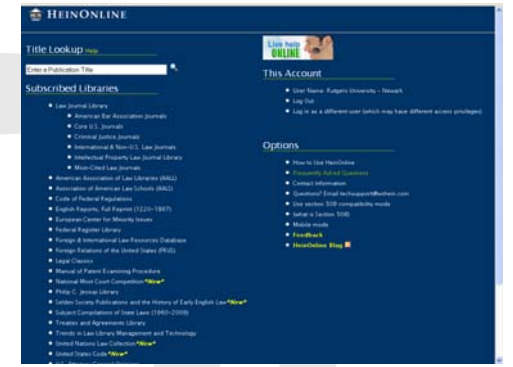

 All students, including first-semester 1Ls, have full access to this service. The Law Library has recently subscribed to several additional components. In this brief article we can only touch on a few of the highlights; we encourage you to spend a little while browsing through the various other collections on Hein Online to get some sense of the wealth of information on tap there.

 To access Hein Online, from the Law Library's home page, under "Research Portals," click "Students," then find the "Hein Online" link under "Major Databases & Indexes–Law Related." If you're doing this from off-campus, you will be asked for your NetID (your Pegasus login and password). From on campus, you can just point your browser to heinonline.org. Depending on the route you take, you may or may not need to click a line that says "Subscribers Click Here to Enter."

 Once you're in, you will see a list of "Subscribed Libraries." You'll notice at the top of the list the "Law Journal Library." This is the flagship component of Hein Online; it has law reviews going all the way back to when they started publication–much farther back than what's available on Westlaw or Lexis.

*(continued on page 4)*

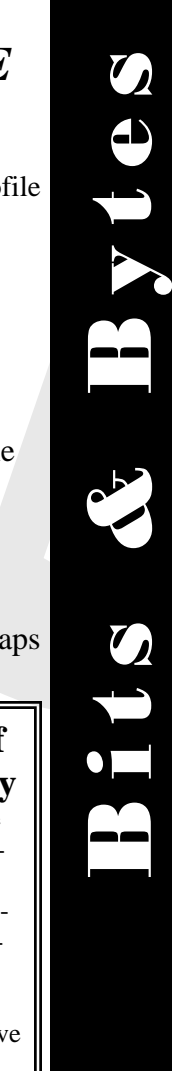

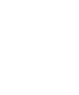

 $\boldsymbol{O}$ 

Byte

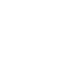

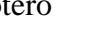

# Rutgers

**Bits & Bytes** September 2009

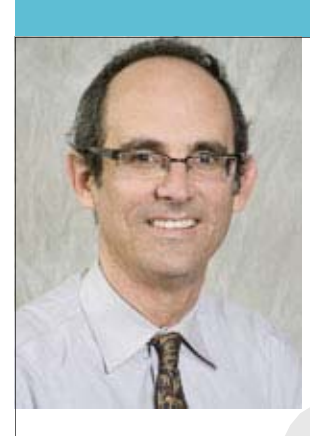

**Birthplace**: Caracas, Venezuela

**Siblings**: One younger brother.

**Parents**: My father was a journalist; my mother a homemaker

**Favorite high school subject:**  Math

**Sports**: I played baseball, though I was never very good at it.

**Education**: B.A. Tufts, J.D. Columbia

**Favorite color**: Red (as in Red Sox)

**Favorite movie**: Fever Pitch

**Favorite NY metro area restaurant**: Song, an incredibly good but inexpensive Thai restaurant in Park Slope (5<sup>th</sup> avenue and  $2<sup>nd</sup>$  street).

**Favorite author**: The novelist Colm Toibin is my favorite. I am currently reading a book of short stories by William Trevor

**Newspapers and/ blogs**: I read the *New York Times* and the *New Yorker* magazine. Although I've recently started blogging for the Huffington Post, I can't seem to find much time to read blogs on a regular basis.

**Best law school memory**: Being a student in an AIDS law clinic and representing HIV+ individuals who were being discriminated against in the early days of the epidemic.

**Most valuable job experience in law school:** Volunteering for the ACLU's LGBT Rights Project.

**Current research**: I am starting a new book that looks at the history of important cases involving LGBT parents.

**If you could advise a student to donate or volunteer to one organization what would it be?** Any organization that provides legal services to the poor or underrepresented.

**If Obama/Congress could enact or change one policy during the next four years, what would that be?** Instituting a "single payer" health care system, but it will never happen.

**Advice for law students**: Enjoy school while you can. It sure beats working!

# **Faculty Profile: Carlos Ball CALICO - New Library Catalog**

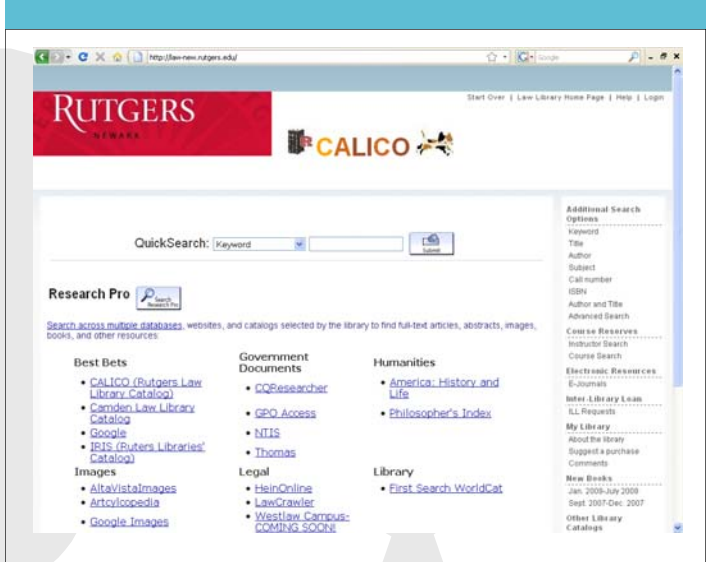

We are delighted to announce **CALICO**, the new name for our library catalog. Your research will be even easier and more comprehensive than before! CALICO is where you will find books and materials located in the Rutgers Law Library.

### **CALICO** features:

### **ResearchPro Federated Search:**

One easy search allows you to search up to 33 different databases, websites, and catalogs AT THE SAME TIME

• Search Legal databases, Government Documents, Humanities, Social Sciences, Multidisciplinary databases, Catalogs, and Websites at the same time!

• Just click on the "Search Research Pro" button or on any database to log in and get started

*Note: To log in, just enter your first and last name and the barcode number found on the back of your Rutgers Law School ID* 

### **Additional Enhancements:**

• Spell-check

• Book Rankings -Rank books and see how others have ranked them with 1-5 stars

Links to Advanced Searching options, Course Reserves, Electronic Resources, Inter-Library-Loan, New Books, and Other Library Catalogs.

 You can search CALICO from home or anywhere on the Internet at this address: http://law-new.rutgers.edu/

# **RUTGERS**

# **Organize Your Research with Zotero**

 Getting ready to write an article, seminar paper or law review note? If there were a magic genie that could help with the research, here are three wishes one might make:

1. An amazing free software program that could capture articles and Web pages off the Internet and organize them in neat folders according to subject.

2. This same program would work with all of the Rutgers University library databases like JSTOR and Science Direct and law school databases like Hein Online.

3. The program would capture all of the bibliographic data about articles, books or Web pages one finds on the Internet (or in library catalogs such as Calico and Iris) with the click of a mouse and spit it back out into Microsoft Word as one writes footnotes or a bibliography, and, perhaps this is a wish too far, put those citations in Bluebook format.

 Those wishes have mostly been granted in a program called Zotero, available as a free download and plugin that works seamlessly with the Firefox Web browser and Microsoft Word or Open Of-

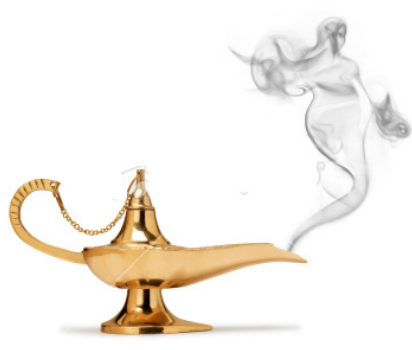

fice. Zotero accomplishes many of the same tasks as bibliographic citation programs that cost hundreds of dollars, such as Endnote.

 The Web site for the program says "Zotero [zoh-TAIR-oh] is a free, easy-to-use Firefox extension to help you collect, manage, and cite your research sources. It lives right where you do your work—in the web browser itself."

 Unfortunately, there are a few features the genie left out. The program does not work inside Lexis and Westlaw. As for Bluebook formatting, the wish has been partially granted. Zotero supports about a dozen of the most popular citation formats, e.g., Chicago, APA, MLA, etc. Beyond the basic formats there are hundreds of plug-ins for other citation formats, including one for "Bluebook Law Review." This plug-in often works, but sometimes a bit of editing is required.

 The program is easy to use, but it is probably best to try it out well before the due date of your article or assignment. To learn more about the program or download it, go to zotero.org

![](_page_2_Picture_14.jpeg)

# **Library Hours**

- Monday Thursday: 8:00 am -11:00 pm
- Friday: 8:00 am 10:00 pm
- 
- Saturday: 10:00 am 8:00 pm
	-
- Sunday: Noon 11:00 pm
	-
	- Reference: 973-353-5676

Circulation: 973-353-5677

 **http://law-library.rutgers.edu**

# Rutgers

# **HeinOnline: The best legal database you've never heard of**

## (*Continued from page 1)*

 You can retrieve an article by citation if you already know it; you can browse; you can search in various ways. To print or download an article, look for the printer symbol at the far right; clicking on that will open a "Print/Download Options" window giving you a choice between the full article (they call it the "current section") or whatever range of pages you want.

 Besides the law journals, Hein Online is particularly strong in United States federal legal materials. If you browse the list of libraries, you'll find: the U.S. Statutes at Large (all the Acts of Congress from 1789 forward); all editions of the U.S. Code and the Code of Federal Regulations; the Federal Register from its beginning to yesterday's issue; U.S. Congressional Documents (the Congressional Record and its predecessors); a federal legislative history library; federal administrative agency decisions; and opinions of the Attorney General.

 Another area of growing strength in Hein Online is international law. The "Treaties and Agreements Library" covers treaties of the United States. The "United Nations Law Collection" and the "Foreign & International Law Resources Database, " which have some overlap, together include the U.N. Treaty Series, decisions of the International Court of Justice, digests of U.S. practice in international law, and much more.

 For those with an interest in legal history, Hein Online has many riches to offer. Have a look at the hundreds of books in the "Legal Classics Library," the "World Trials Library," and the "Selden Society Publications and History of Early English Law."

# **Letter from the Director**

(*Continued from page 1)*

## **Reserve Area Access for Law Students**

Beginning October 1st the area behind the reserve desk will be open to law students. This is your space and is not available to other patrons or outside users of the library. Show your ID and ask to enter the area.

## **Foreign and International Law Materials**

We added subscriptions to several new Hein Online databases. If you need to find Congressional documents, federal agency decisions, international materials look at the new menu on the HeinOnline page. (See full article about this inside the newsletter.)

## **Exams and Study Materials**

We have always maintained files of past exams in hard and digital copy. Now, based on your requests, we have expanded our holdings of hornbooks, nutshells, and other study materials. First year materials are located in the low shelves between the reference and circulation counters. Materials for upper level courses are located behind the circulation desk.

# **The Good Ole Days**

If you want to know what life was like at RUL before you arrived, visit our Centennial Website. There you will find copies of yearbooks(1927-2006), student newspapers, oral histories, and video presentations including many famous alumni and faculty members.

Sincerely,

Canalitachranded

Carol A. Roehrenbeck Associate Dean for Information Resources

# **RUTGERS**

# **Bits & Bytes** September 2009

# Library Maps

 The library is located on the first three floors of the law school. On the first floor, you'll find the reference and circulation desks, federal and New Jersey legal materials and a small computer lab. We also have two computers designated to print resumes.

 On the second floor, the collection features state legal materials, government documents, foreign legal materials and legal periodicals. Six study rooms are also located on the second floor.

 The third floor houses the Criminal Justice library, international legal materials, the library's administrative offices, and four computer labs: a Westlaw lab, a Lexis lab, the main computer lab and the Weintraub computer lab and classroom in Room 387.

 There is an internal library elevator that will take you to all three floors of the library. After 7 p.m. access to the third floor is restricted to Rutgers students and staff, so remember to carry your I.D. card to swipe into the third floor.

![](_page_4_Figure_7.jpeg)

![](_page_4_Figure_8.jpeg)